## **HI\_SetFocus**

## Funkcia %HI\_SetFocus

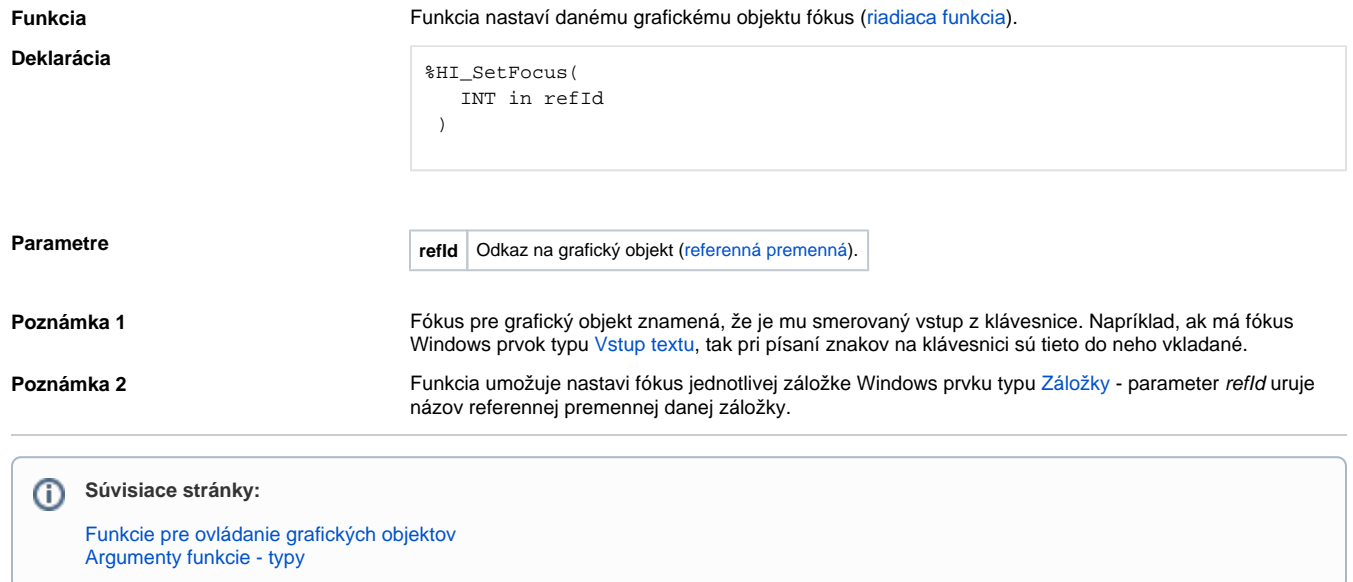